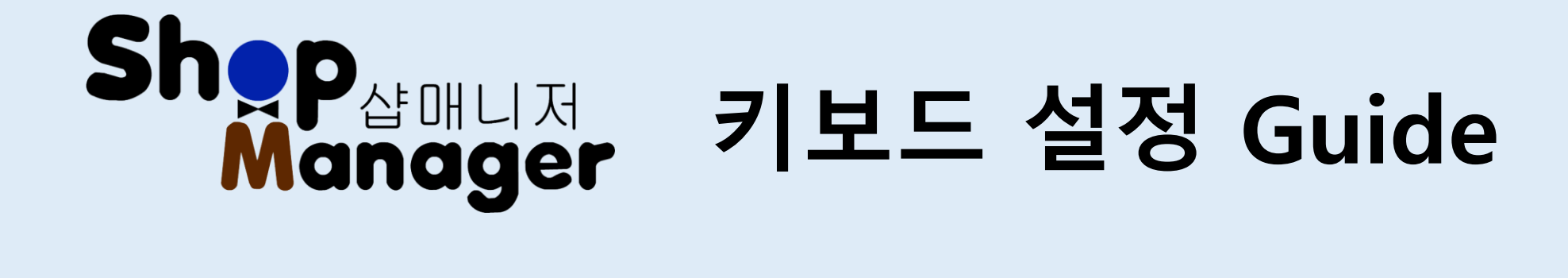

## ▶ Shop Manager 키보드

샵매니저 키보드는 두벌식 키보드와 단모음 레이아웃 두 가지 형태가 있습니다 사용하기 편한 키보드를 선택 가능합니다.

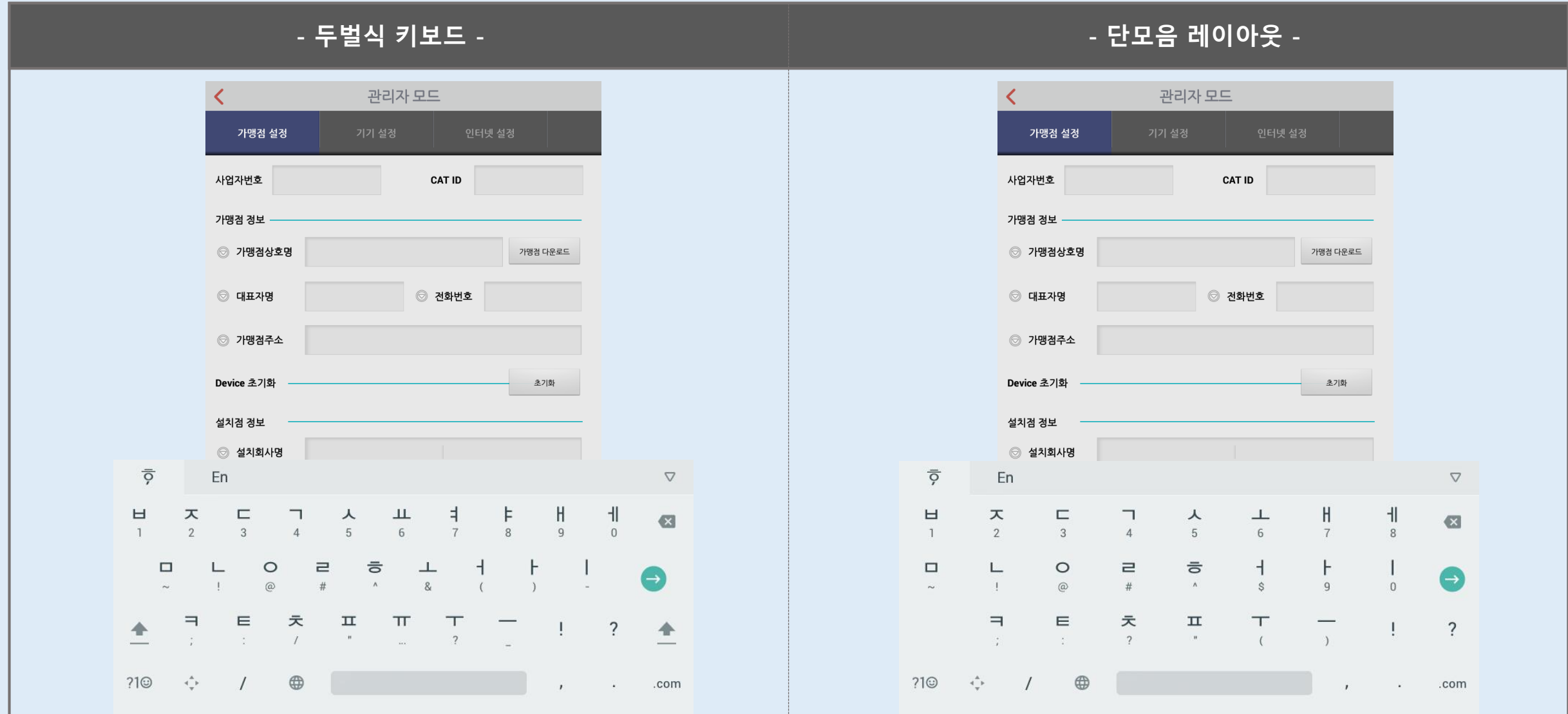

▶ Shop Manager 키보드 설정 변경 방법

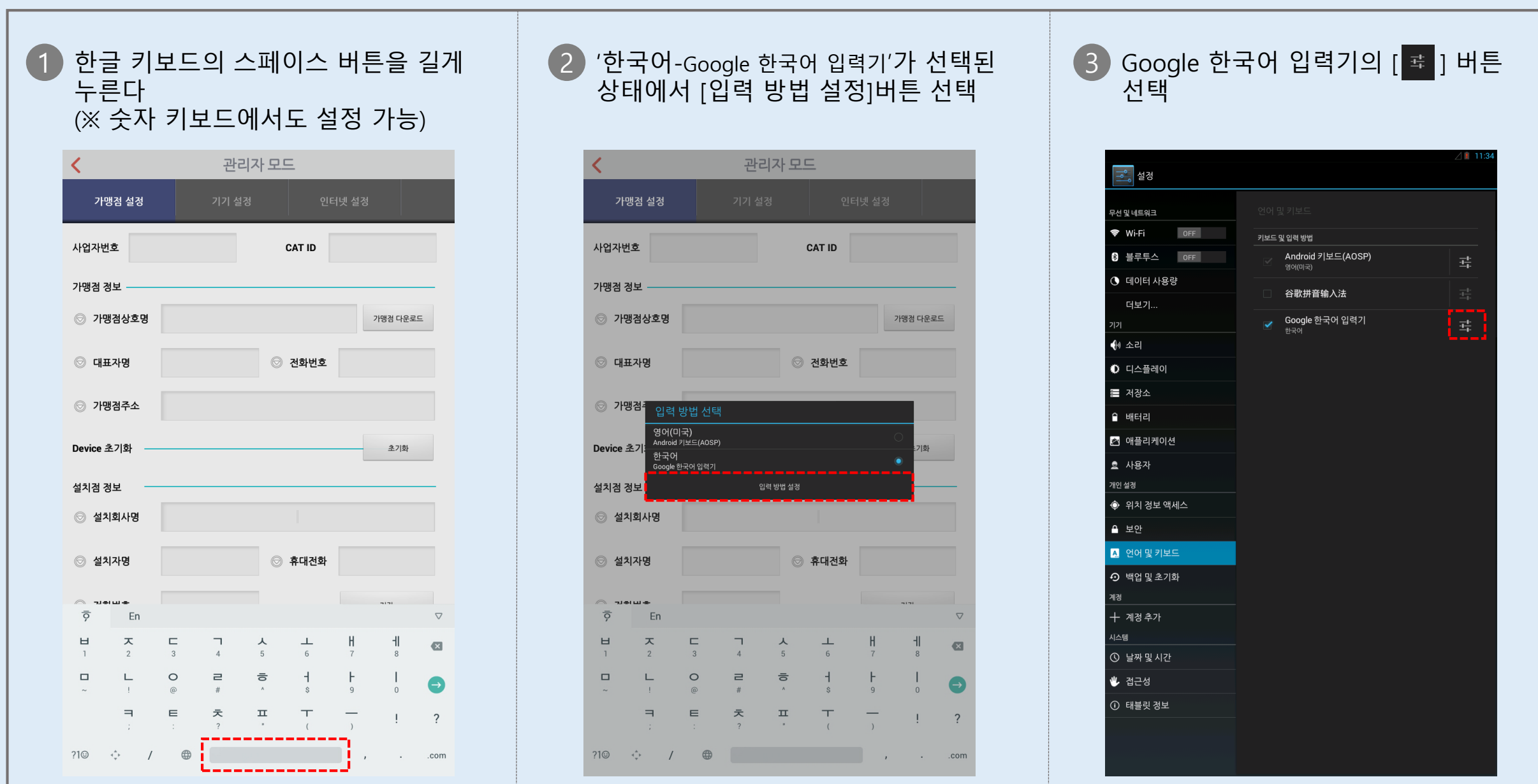

## ▶ Shop Manager 키보드 설정 변경 방법

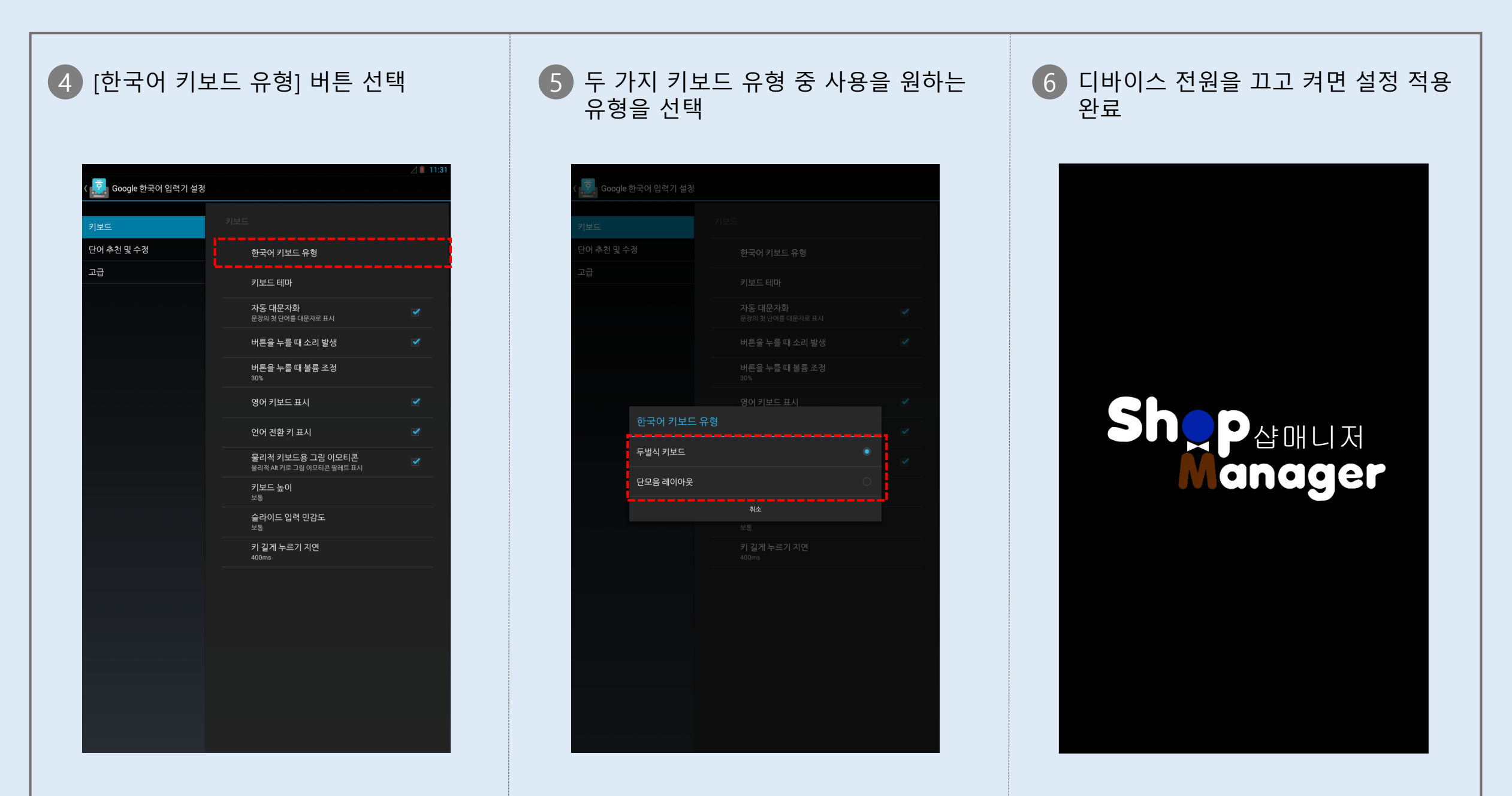